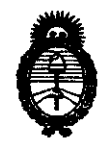

Ministerio de Salud Secretaría de Políticas, Regulación e Institutos  $A.M.M.A.T.$ 

"2010 - Año del Bicentenario de la Revolución de Mayo"

nišdasirian n<sup>6</sup> 7825

**BUENOS AIRES,** 03 DIC 2010

VISTO el Expediente Nº 1-47-11713/10-4 del Registro de esta Administración Nacional de Medicamentos, Alimentos y Tecnología Médica (ANMAT), y

**CONSIDERANDO:** 

Que por las presentes actuaciones Corpomédica S.A. solicita se autorice la inscripción en el Registro Productores y Productos de Tecnología Médica (RPPTM) de esta Administración Nacional, de un nuevo producto médico.

Que las actividades de elaboración y comercialización de productos médicos se encuentran contempladas por la Ley 16463, el Decreto 9763/64, y MERCOSUR/GMC/RES. Nº 40/00, incorporada al ordenamiento jurídico nacional por Disposición ANMAT Nº 2318/02 (TO 2004), y normas complementarias.

Que consta la evaluación técnica producida por el Departamento de Registro.

Que consta la evaluación técnica producida por la Dirección de Tecnología Médica, en la que informa que el producto estudiado reúne los requisitos técnicos que contempla la norma legal vigente, y que los establecimientos declarados demuestran aptitud para la elaboración y el control de calidad del producto cuya inscripción en el Registro se solicita.

Que los datos identificatorios característicos a ser transcriptos en los proyectos de la Disposición Autorizante y del Certificado correspondiente, han sido convalidados por las áreas técnicas precedentemente citadas.

Que se ha dado cumplimiento a los requisitos legales y formales que contempla la normativa vigente en la materia.

Que corresponde autorizar la inscripcion en el RPPTM del producto médico objeto de la solicitud.

Que se actúa en virtud de las facultades conferidas por los Artículos 8º, inciso II) y 10º, inciso i) del Decreto 1490/92 y por el Decreto 425/10.

ரி

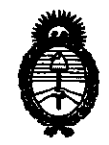

Ministerio de Salud Secretaría de Políticas, Regulación e Institutos  $A.\mathcal{N}.\mathcal{M}.\mathcal{A}.\mathcal{T}$ .

"2010 - Año del Bicentenario de la Revolución de Mayo"

**DIBDOGIAIAN NO** 

# 7825

Por ello: EL INTERVENTOR DE LA ADMINISTRACIÓN NACIONAL DE MEDICAMENTOS, ALIMENTOS Y TECNOLOGÍA MÉDICA DISPONE:

ARTICULO 1º- Autorízase la inscripción en el Registro Nacional de Productores y Productos de Tecnología Médica (RPPTM) de la Administración Nacional de Medicamentos, Alimentos y Tecnología Médica del producto médico de Marca US ENDOSCOPY, nombre descriptivo Dispositivos de recuperación y nombre técnico Cestas de Recuperación, de acuerdo a lo solicitado, por Corpomédica S.A., con los Datos Identificatorios Característicos que figuran como Anexo I de la presente Disposición y que forma parte integrante de la misma.

ARTICULO 2º - Autorízanse los textos de los proyectos de rótulo/s y de instrucciones de uso que obran a fojas 10 y 11-14 respectivamente, figurando como Anexo II de la presente Disposición y que forma parte integrante de la misma.

ARTICULO 3º - Extiéndase, sobre la base de lo dispuesto en los Artículos precedentes, el Certificado de Inscripción en el RPPTM, figurando como Anexo III de la presente Disposición y que forma parte integrante de la misma

ARTICULO 4º - En los rótulos e instrucciones de uso autorizados deberá figurar la leyenda: Autorizado por la ANMAT, PM-136-77, con exclusión de toda otra leyenda no contemplada en la normativa vigente.

ARTICULO 5º- La vigencia del Certificado mencionado en el Artículo 3º será por cinco (5) años, a partir de la fecha impresa en el mismo.

ARTICULO 6º - Regístrese. Inscríbase en el Registro Nacional de Productores y Productos de Tecnología Médica al nuevo producto. Por Mesa de Entradas notifíquese al interesado, haciéndole entrega de copia autenticada de la presente Disposición, conjuntamente con sus Anexos I, II y III. Gírese al Departamento de

 $\sqrt{ }$ 

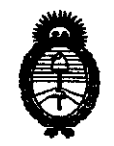

Ministerio de Salud Secretaría de Políticas, Regulación e Institutos  $A.M.M.A.T.$ 

"2010 – Año del Bicentenario de la Revolución de Mayo"

MISSASINAM AP 7825

Registro a los fines de confeccionar el legajo correspondiente. Cumplido, archívese.

Expediente Nº 1-47-11713/10-4 DISPOSICIÓN Nº

7825

**Dr. OTTO A. ORSINGHER SUB-INTERVENTOR** TA.N.N.A.

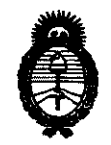

"2010 - Año del Bicentenario de la Revolución de Mayo"

Ministerio de Salud Secretaría de Políticas, Regulación e Institutos  $A.M.M.A.T.$ 

# **ANEXO I**

Nombre descriptivo: Dispositivos de recuperación

Código de identificación y nombre técnico UMDNS: 17-573 - Cestas de Recuperación

Marca: US ENDOSCOPY

Clase de Riesgo: Clase II

Indicación/es autorizada/s: Recuperación endoscópica de cuerpos extraños, bolos de alimentos y tejido escindido, como pólipos.

Roth Net® - cuerpo extraño - estándar Modelo/s: Roth Net® - cuerpo extraño - maxi Roth Net® - retiro de pólipo Roth Net® - cuerpo extraño - enteroscopio Roth Net® Platinum - bolo de alimentación Roth Net® Platinum - universal Roth Net® Platinum - pólipo

Período de vida útil: 36 meses

Condición de expendio: Venta exclusiva a profesionales e instituciones sanitarias Nombre del fabricante: United States Endoscopy Group Inc (dba US Endoscopy Group Inc y US Endoscopy)

Lugar de elaboración: 5976 Heisley Road, Mentor, Ohio, 44060. (Antes 9330 Progress Parkway, Mentor, Ohio, 44060) Estados Unidos.

Expediente Nº 1-47-11713/10-4 DISPOSICIÓN Nº

7825

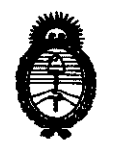

"2010 - Año del Bicentenario de la Revolución de Mayo"

Ministerio de Salud Secretaría de Políticas, Regulación e Institutos  $A.M.M.A.T.$ 

## **ANEXO II**

 $\bar{z}$ 

TEXTO DEL/LOS RÓTULO/S e INSTRUCCIONES DE USO AUTORIZADO/S del PRODUCTO MÉDICO inscripto en el RPPTM mediante DISPOSICIÓN ANMAT Nº  $\frac{1}{2}$ . 8.2.5

OTTO A. ORSINGHER SUB-INTERVENTOR A.N.M.A.T.

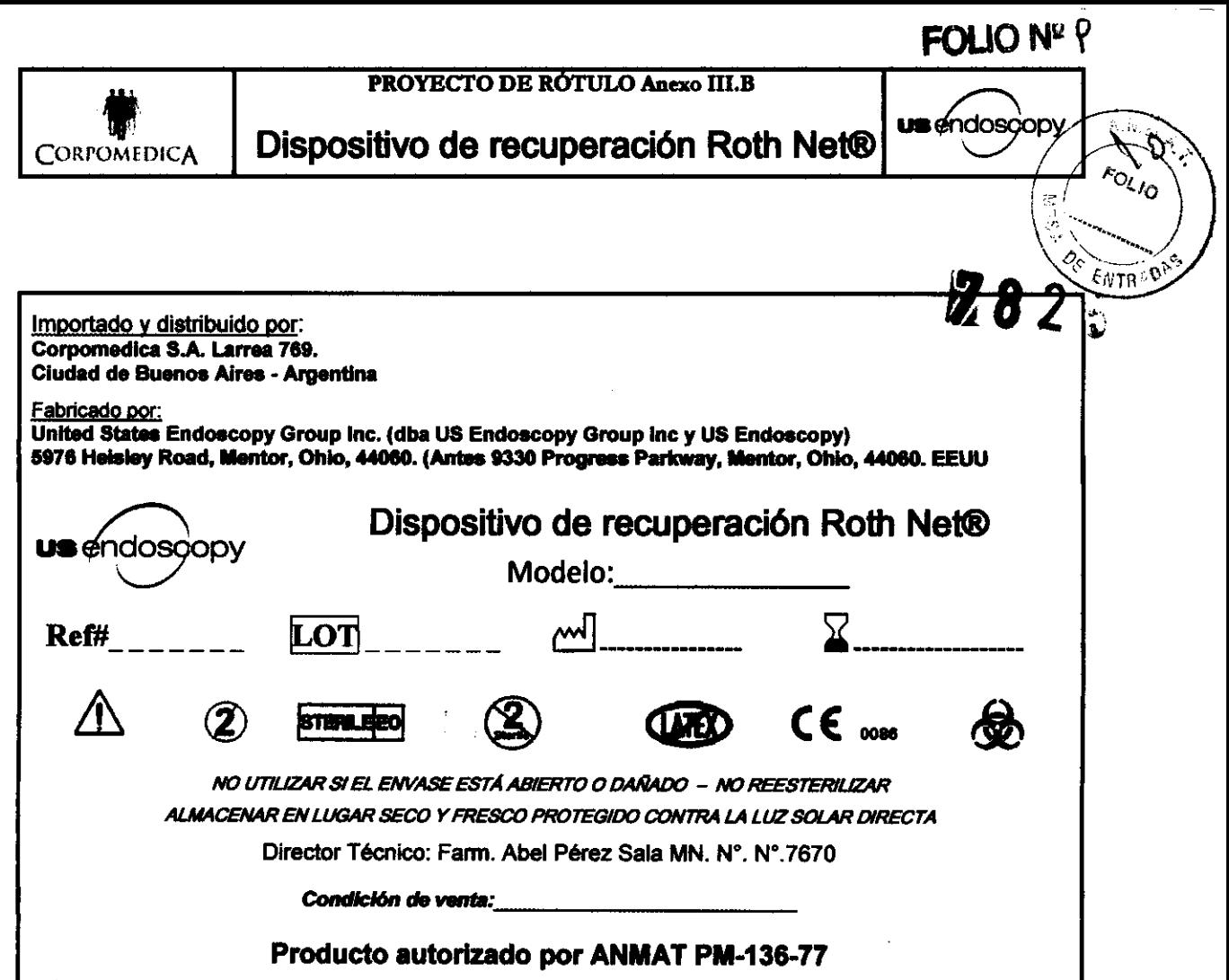

**COAP** DRO YENDJEIAN

 $\ddot{\phantom{0}}$ 

 $S.A.$ COJ BARO **ABRE PEREZ SALA**<br>DIAEODOR FECHICO

 $\overline{\phantom{0}}$ 

l,

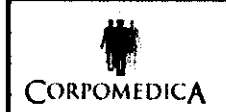

#### **INSTRUCCIONES DE USO Anexo III R**

**מו זה זה:** 

**us endoscopy** 

স্ফ

Dispositivos de recuperación Roth Net®

Importado y distribuido por: Corpomedica S.A. Larrea 769. Ciudad de Buenos Aires - Argentina

Fabricado por:

United States Endoscopy Group Inc. (dba US Endoscopy Group Inc y US Endoscopy) 5976 Heisley Road, Mentor, Ohio, 44060. (Antes 9330 Progrees Parkway, Mentor, Ohio, 44

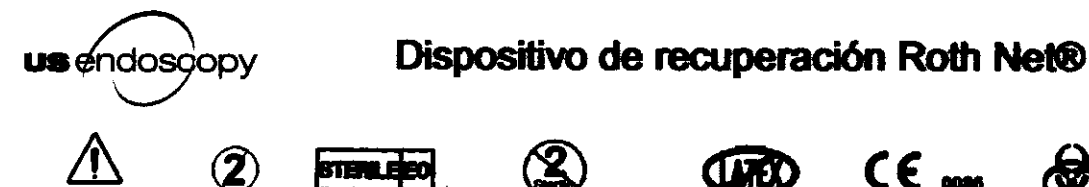

NO UTILIZAR SI EL ENVASE ESTÁ ABIERTO O DAÑADO - NO REESTERILIZAR ALMACENAR EN LUGAR SECO Y FRESCO PROTEGIDO CONTRA LA LLIZ SOLAR DIRECTA Director Técnico: Farm. Abel Pérez Sala MN. N°. N° 7670

Condición de venta:

# Producto autorizado por ANMAT PM-136-77

#### Advertencias y precauciones:

- > No use este dispositivo si observa daños ocasionados durante el envío o la manipulación del producto.
- > La extracción de pólipos o cuerpos extraños debe ser realizada sólo por personal médico con la adecuada formación y familiarizado con las técnicas correspondientes. Antes de realizar un procedimiento endoscópico, consulte en la literatura médica sus técnicas, complicaciones y riesgos. Si necesita o desea información de referencia sobre técnicas endoscópicas que utilicen la línea de dispositivos de recuperación Roth Net®, llame a US Endoscopy. Disponemos de informes de casos que describen diversas técnicas.
- Evite hacer pasar a ciegas el dispositivo Roth Net® más allá de cualquier objeto extraño, especialmente si está bioqueada toda la luz.
- > Cuando sujete el pólipo u objeto a recuperar, deben tomarse las precauciones necesarias para evitar atrapar inadvertidamente tejido u órganos que no se pretendan extraer.
- Mantenga una suave tracción sobre el dispositivo durante la recuperación para que el objeto recuperado no se afloje, suelte o aspire hacia el interior de la tráquea.
- No se recomienda usar estos dispositivos para la extracción de cuerpos extraños punzantes o cortantes.
- > Roth Net® puede no funcionar correctamente en las siguientes situaciones: (1) avance del mango a la posición abierta con demasiada rapidez o fuerza, (2) intento de hacer pasar o abrir el dispositivo en un endoscopio demasiado articulado, (3) intento de accionar el dispositivo en una posición demasiado enrollada y/o (4) accionamiento del dispositivo cuando el mango se encuentre en un ángulo agudo en relación con la vaina.
- > Se recomienda usar movimientos cortos (de 2,5 a 3,8 cm) para hacer pasar el dispositivo y evitar el acodamiento de la vaina.
- La fuerza de inserción puede ser mayor para el producto nº 00711152 durante el uso del enteroscopio debido a su configuración y a la longitud del enteroscopio/dispositivo. El usuario

CORRO ЕБЮ Mei, i=n) .<br>En te

CQ DICA S A

**US G**I

ירי

ddscopy

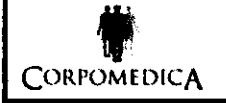

## Dispositivos de recuperación Roth Net®

puede notar una resistencia moderada durante el paso del dispositivo cuando éste asome en el extremo distal del enteroscopio.

- > La línea de dispositivos de recuperación Roth Net® se ha diseñado únicamente para su uso en un único paciente.
- > Producto ESTÉRIL, salvo que el paquete esté abierto o dañado. NO REESTERILIZAR

### Uso previsto:

La línea de dispositivos de recuperación desechables Roth Net® se usa en la recuperación endoscópica de cuerpos extraños, bolos de alimentos y tejido escindido, como pólipos.

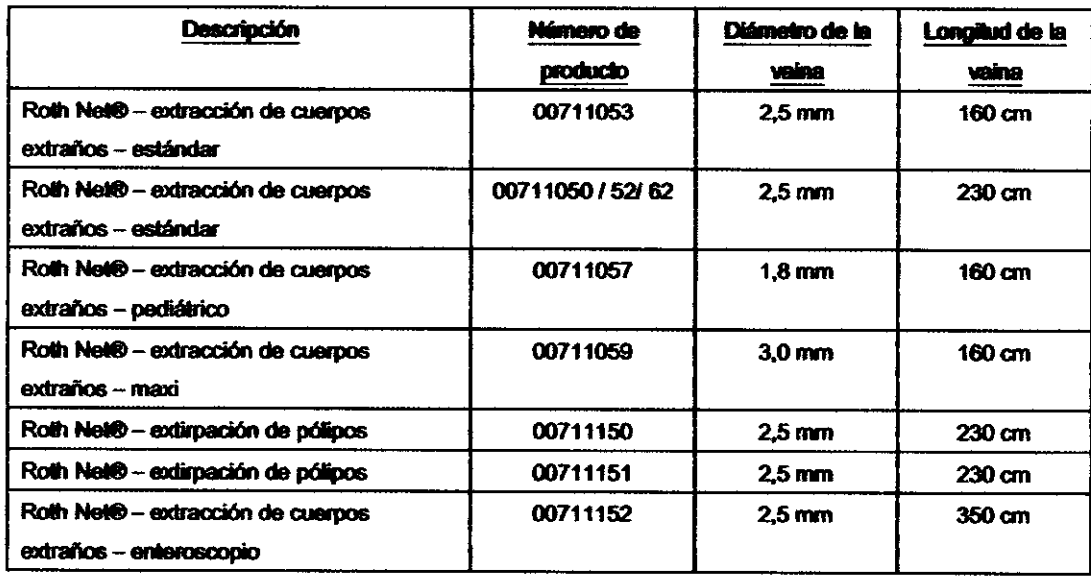

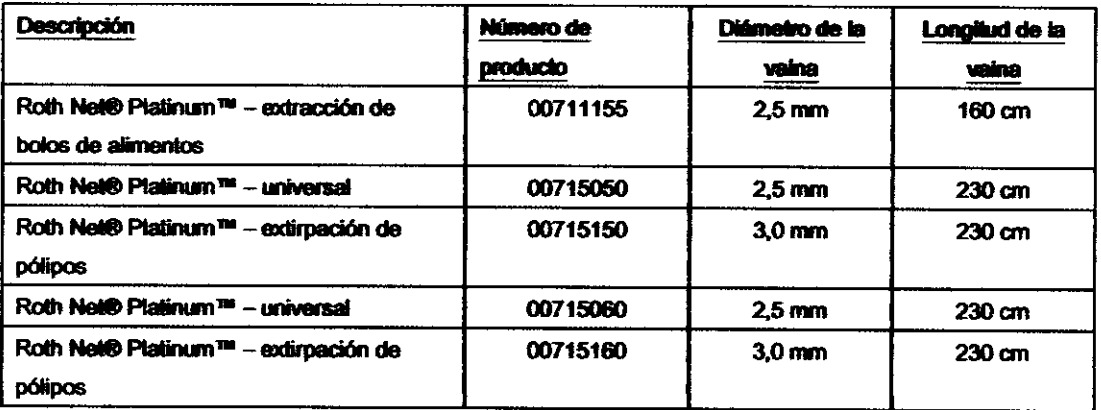

instrucciones de uso:

1. Antes de su uso clínico, el usuario deberá estar familiarizado con el dispositivo.

> Lea las "Advertencias y precauciones" y las "Instrucciones de uso". Consulte los diagramas.

2. Para volver a empaquetar el dispositivo Roth Net® en la vaina para su introducción en el endoscopio:

**DRPOM** un.iFIAM

*COR* 

usendosa

ODV

75

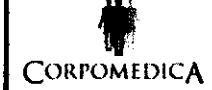

#### **INSTRUCCIONES DE USO Anexo III.B**

Dispositivos de recuperación Roth Net®

- Desenrolle todo el dispositivo y cológuelo en una configuración en forma de "U", sujetando el extremo proximal del mismo con una mano y el extremo distal de la vaina con la otra mano
- > Con el dispositivo en esta posición, retraiga con cuidado el mango hasta que el dispositivo Ro Net® esté completamente retraído en la vaina (ver la figura 3).

3. Compruebe que el diámetro del canal accesorio del endoscopio sea compatible con el diámetro de la vaina del Roth Net®.

4. Una vez identificado el objeto/pólipo mediante el endoscopio, haga avanzar el dispositivo retraído por el canal accesorio del endoscopio usando pequeños movimientos hasta que el extremo distal de la vaina sea visible en el endoscopio.

5. Haga avanzar el extremo distal de la vaina sobrepasando ligeramente el pólipo u objeto a recuperar, pero evite pasar el dispositivo por cualquier pólipo u objeto extraño, especialmente si está bloqueada toda la luz. Abra el dispositivo Roth Net® haciendo avanzar el mango hasta que se detenga (ver las figuras 1 y 4). A través del endoscopio, confirme que la red esté completamente abierta. El dispositivo puede no funcionar correctamente en las siguientes situaciones: (1) avance del mango a la posición abierta con dernasiada rapidez o fuerza, (2) intento de hacer pasar o abrir el dispositivo en un endoscopio demasiado articulado, (3) intento de accionar el dispositivo en una posición demasiado enrollada y/o (4) accionamiento del dispositivo cuando el mango se encuentre en un ángulo agudo en relación con la vaina.

6. Manipule el dispositivo Roth Net® a través del endoscopio sobre el pólipo u objeto. Para obtener los mejores resultados, el objeto debe estar centrado y en la zona proximal de la red antes de su cierre. Cuando haya conseguido atrapar el objeto, retraiga el mango al máximo (ver la figura 2). Aplique una tracción continua y suave sobre el mango para mantener cerrado el dispositivo Roth Net®. Una presión excesiva puede hacer que la red se rompa o rasgue.

7. Haga retroceder la vaina hacia el endoscopio para poder observar el dispositivo Roth Net® por el endoscopio, pero sin ocluir la imagen endoscópica. La observación endoscópica durante la extubación es necesaria para no perder de vista el pólipo u objeto durante su extracción.

8. Una vez extraídos el endoscopio y el Roth Net®, el pólipo u objeto extraído se puede sacar de la red haciendo avanzar el mango para abrir el dispositivo Roth Net® (ver las figuras 1 y 4). Las muestras se prepararán según la técnica estándar para su estudio histológico.

9. Para volver a empaquetar el Roth Net® en la vaina, para extraerlo del endoscopio o para recuperaciones posteriores:

- > Retraiga el mango hasta que el dispositivo Roth Net® esté completamente retraído en la vaina (ver la figura 3).
- 10. Una vez completada la recuperación endoscópica, extraiga el dispositivo del endoscopio.

# Eliminación del producto:

Después de su uso, este producto puede constituir un posible riesgo biológico. Manipúlelo y deséchelo según la práctica médica habitual y las leyes y normativas locales, estatales y federales aplicables.

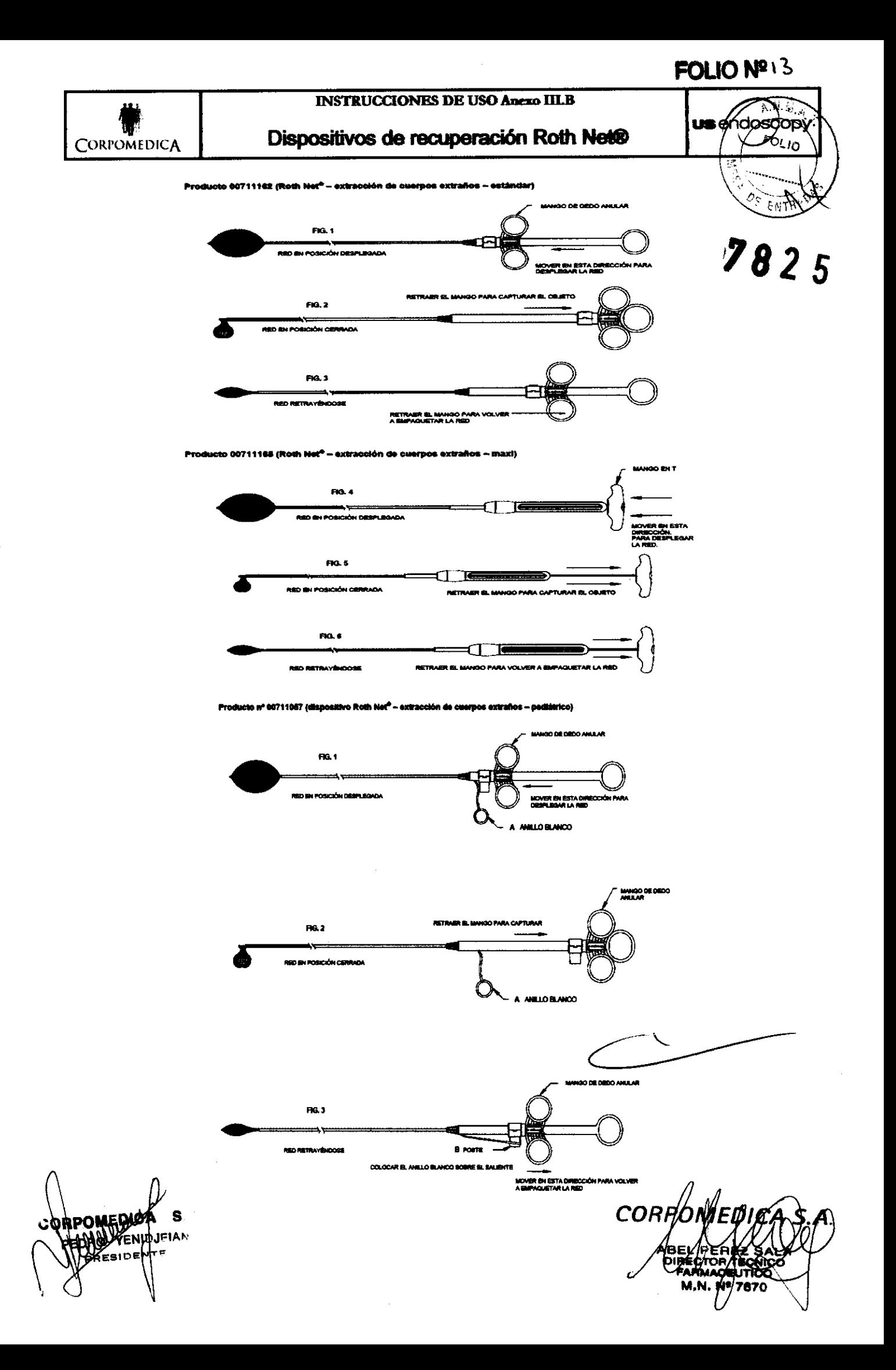

 $\overline{1}$ 

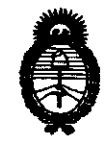

2010 - Año del Bicentenario de la Revolución de mayo

fMinisterio *áe* Safuá Secretaría de Políticas, Regulación e Institutos *;t.:N.:M.;t.* 'I.

## ANEXO III

## **CERTIFICADO**

Expediente NO: 1-47-11713/10-4

El Interventor de la Administración Nacional de Medicamentos, Alimentos y Tecnología Médica (ANMAT) certifica que, mediante la Disposición Nº  $\ldots$ .  $\ldots$ .  $\ldots$ .  $\ldots$  y de acuerdo a lo solicitado por Corpomédica S.A., se autorizó la inscripción en el Registro Nacional de Productores y Productos de Tecnología Médica (RPPTM), de un nuevo producto con los siguientes datos identificatorios característicos:

Nombre descriptivo: Dispositivos de recuperación

Código de identificación y nombre técnico UMDNS: 17-573 - Cestas de Recuperación

Marca: US ENDOSCOPY

Clase de Riesgo: Clase II

Indicación/es autorizada/s: Recuperación endoscópica de cuerpos extraños, bolos de alimentos y tejido escindido, como pólipos.

Modelo/s: Roth Net® - cuerpo extraño - estándar

Roth Net® - cuerpo extraño - maxi

Roth Net® - retiro de pólipo

Roth Net® - cuerpo extraño - enteroscopio

Roth Net® Platinum - bolo de alimentación

Roth Net® Platinum - universal

Roth Net® Platinum - pólipo

Período de vida útil: 36 meses

Condición de expendio: Venta exclusiva a profesionales e instituciones sanitarias ~.

Nombre del fabricante: United States Endoscopy Group Inc (dba US Endoscopy Group Inc y US Endoscopy)

Lugar de elaboración: 5976 Heisley Road, Mentor, Ohio, 44060. (Antes 9330 Progress Parkway, Mentor, Ohio, 44060) Estados Unidos.

Se extiende a Corpomédica S.A. el Certificado PM-136-77, en la Ciudad de Buenos Aires, a ... 0.3. 010.2010..... siendo su vigencia por cinco (5) años a contar de la fecha de su emisión.

DISPOSICIÓN Nº

 $\overline{11}$ 

7825

Dr. OTTO A. ORSINGHER **SUB-INTERVENTOR** A.N.M.A.T.